*BJT Circuit Formulas...* 1/10

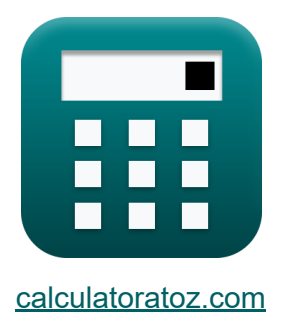

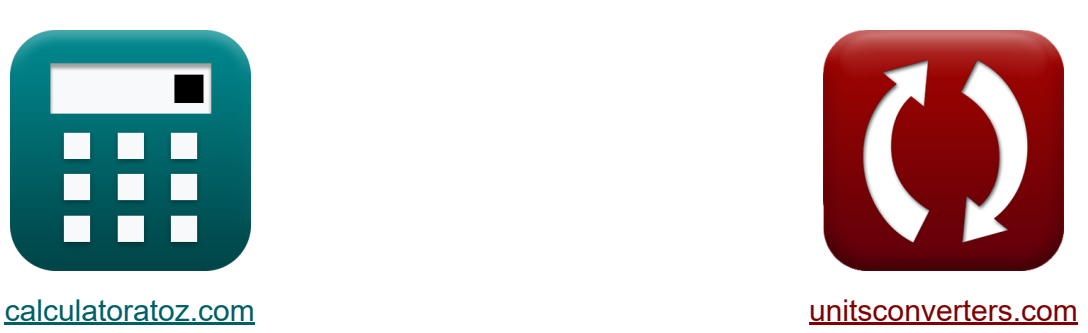

# **BJT-Schaltung Formeln**

Beispiele!

[Rechner!](https://www.calculatoratoz.com/de) Beispiele! [Konvertierungen!](https://www.unitsconverters.com/de)

Lesezeichen **[calculatoratoz.com](https://www.calculatoratoz.com/de)**, **[unitsconverters.com](https://www.unitsconverters.com/de)**

Größte Abdeckung von Rechnern und wächst - **30.000+ Rechner!** Rechnen Sie mit einer anderen Einheit für jede Variable - **Eingebaute Einheitenumrechnung!**

Größte Sammlung von Maßen und Einheiten - **250+ Messungen!**

Fühlen Sie sich frei, dieses Dokument mit Ihren Freunden zu TEILEN!

*[Bitte hinterlassen Sie hier Ihr Rückkoppelung...](https://docs.google.com/forms/d/e/1FAIpQLSf4b4wDgl-KBPJGChMJCxFlqrHvFdmw4Z8WHDP7MoWEdk8QOw/viewform?usp=pp_url&entry.1491156970=BJT-Schaltung%20Formeln)*

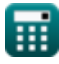

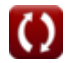

### **Liste von 20 BJT-Schaltung Formeln**

## **BJT-Schaltung**

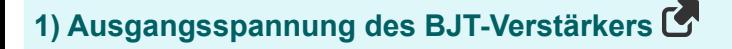

$$
\boldsymbol{\kappa} \boldsymbol{\mathrm{V}}_\mathrm{o} = \boldsymbol{\mathrm{V}}_\mathrm{DD} - \boldsymbol{\mathrm{I}}_\mathrm{d} \cdot \boldsymbol{\mathrm{R}}_\mathrm{L}
$$

$$
\overline{\text{ex}}\left[1.3 \text{V} = 2.5 \text{V} - 0.3 \text{mA} \cdot 4 \text{k} \Omega\right]
$$

**2) Ausgangswiderstand von BJT** 

$$
\kappa\boxed{\mathrm{R}=\frac{\mathrm{V}_{\mathrm{DD}}+\mathrm{V}_{\mathrm{CE}}}{\mathrm{I_c}}}
$$
ex
$$
1.13\mathrm{k}\Omega=\frac{2.5\mathrm{V}+3.15\mathrm{V}}{5\mathrm{mA}}
$$

**3) Basisstrom des PNP-Transistors bei gegebenem Emitterstrom** 

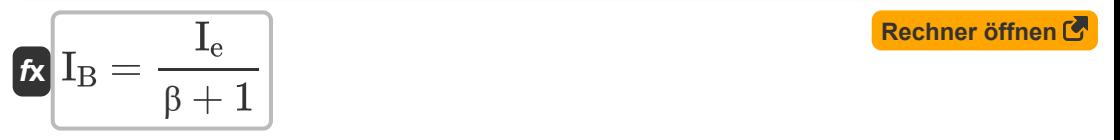

$$
\boxed{\text{ex}}\, 0.076924\text{mA} = \frac{5.077\text{mA}}{65+1}
$$

#### **4) Basisstrom des PNP-Transistors mit Common-Base Current Gain**

$$
\overline{\textbf{f}}\textbf{x}\overline{\textbf{I}_{\textbf{B}}=(1-\alpha)\cdot\textbf{I}_{\textbf{e}}}]
$$

$$
\boxed{\textbf{ex}} 0.076155\text{mA} = (1-0.985)\cdot 5.077\text{mA}
$$

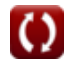

**[Rechner öffnen](https://www.calculatoratoz.com/de/base-current-of-pnp-transistor-using-common-base-current-gain-calculator/Calc-8999)** 

**[Rechner öffnen](https://www.calculatoratoz.com/de/output-voltage-of-bjt-amplifier-calculator/Calc-10899)** 

**[Rechner öffnen](https://www.calculatoratoz.com/de/output-resistance-of-bjt-calculator/Calc-9345)** 

*BJT Circuit Formulas...* 3/10

### **5) Basisstrom des PNP-Transistors mit Kollektorstrom**

$$
f_{\mathbf{X}} I_{\mathbf{B}} = \frac{I_{\rm c}}{\beta}
$$
\nEx 0.076923mA =  $\frac{5 \text{mA}}{25}$ 

**6) Basisstrom des PNP-Transistors unter Verwendung des Sättigungsstroms** 

$$
\text{Ex}\left[\text{I}_\text{B} = \left(\frac{\text{I}_{\text{sat}}}{\beta}\right) \cdot e^{\frac{V_\text{BE}}{V_\text{t}}}\right]
$$

$$
\textbf{ex} \boxed{0.077086\text{mA} = \left(\frac{1.675\text{mA}}{65}\right) \cdot e^{\frac{5.15 \text{V}}{4.7 \text{V}}}}
$$

65

### **7) Basisstromverstärkung**

$$
\mathbf{f} \mathbf{x} \left[ \alpha = \frac{\beta}{\beta + 1} \right]
$$

$$
ex \boxed{0.984848 = \frac{65}{65+1}}
$$

**8) Eigener Gewinn von BJT**

$$
f_{\mathbf{X}}\left[\mathbf{A}_{\mathbf{o}}=\frac{\mathbf{V}_{\mathbf{A}}}{\mathbf{V}_{\mathbf{t}}}\right]
$$
\nex

\n
$$
0.265957 = \frac{1.25\mathbf{V}}{4.7\mathbf{V}}
$$
\n© calculatoratoz.com. A software, venture!

\n

**[Rechner öffnen](https://www.calculatoratoz.com/de/common-base-current-gain-calculator/Calc-7867)** 

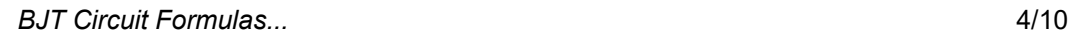

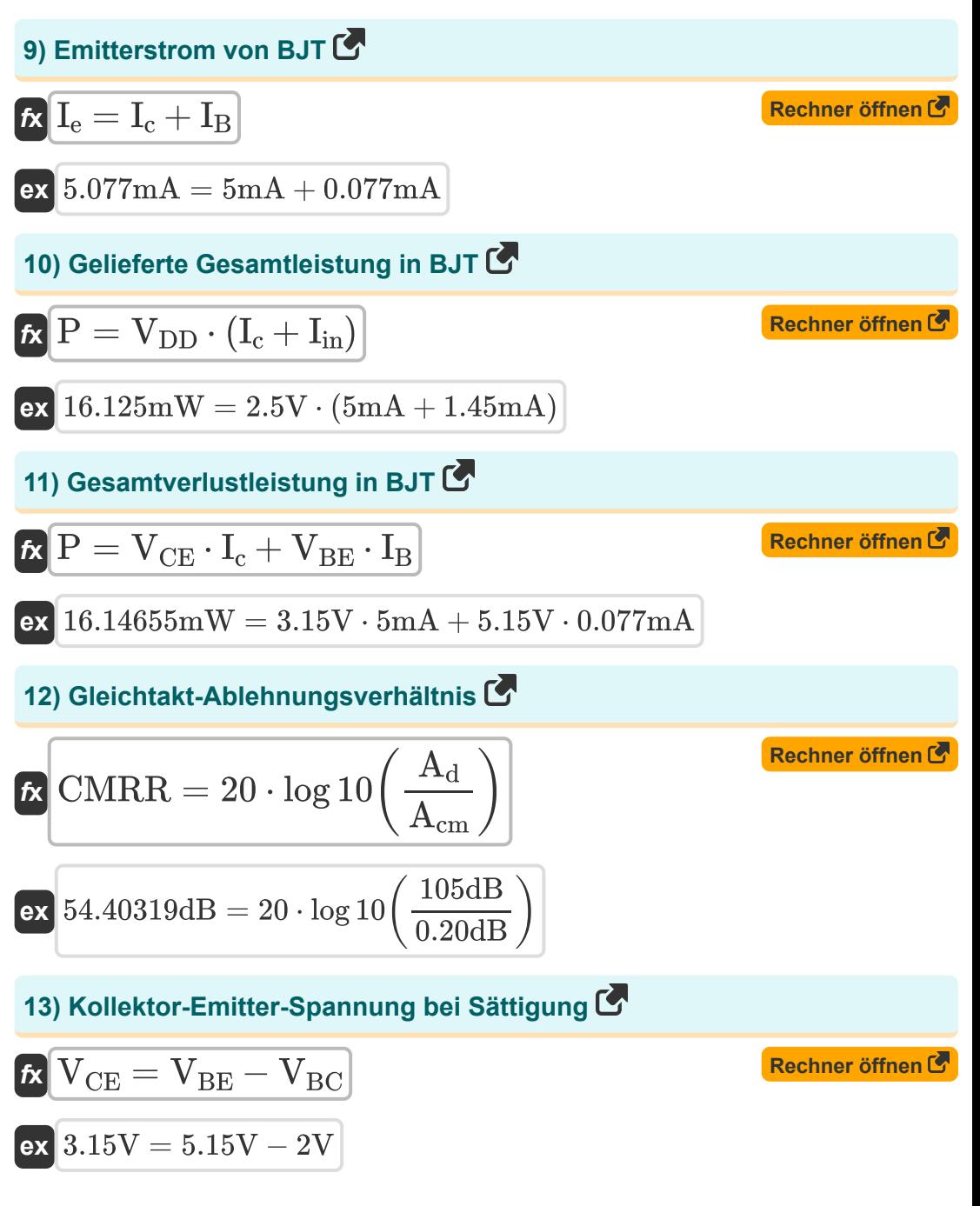

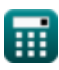

#### **14) Kollektorstrom mit Emitterstrom**

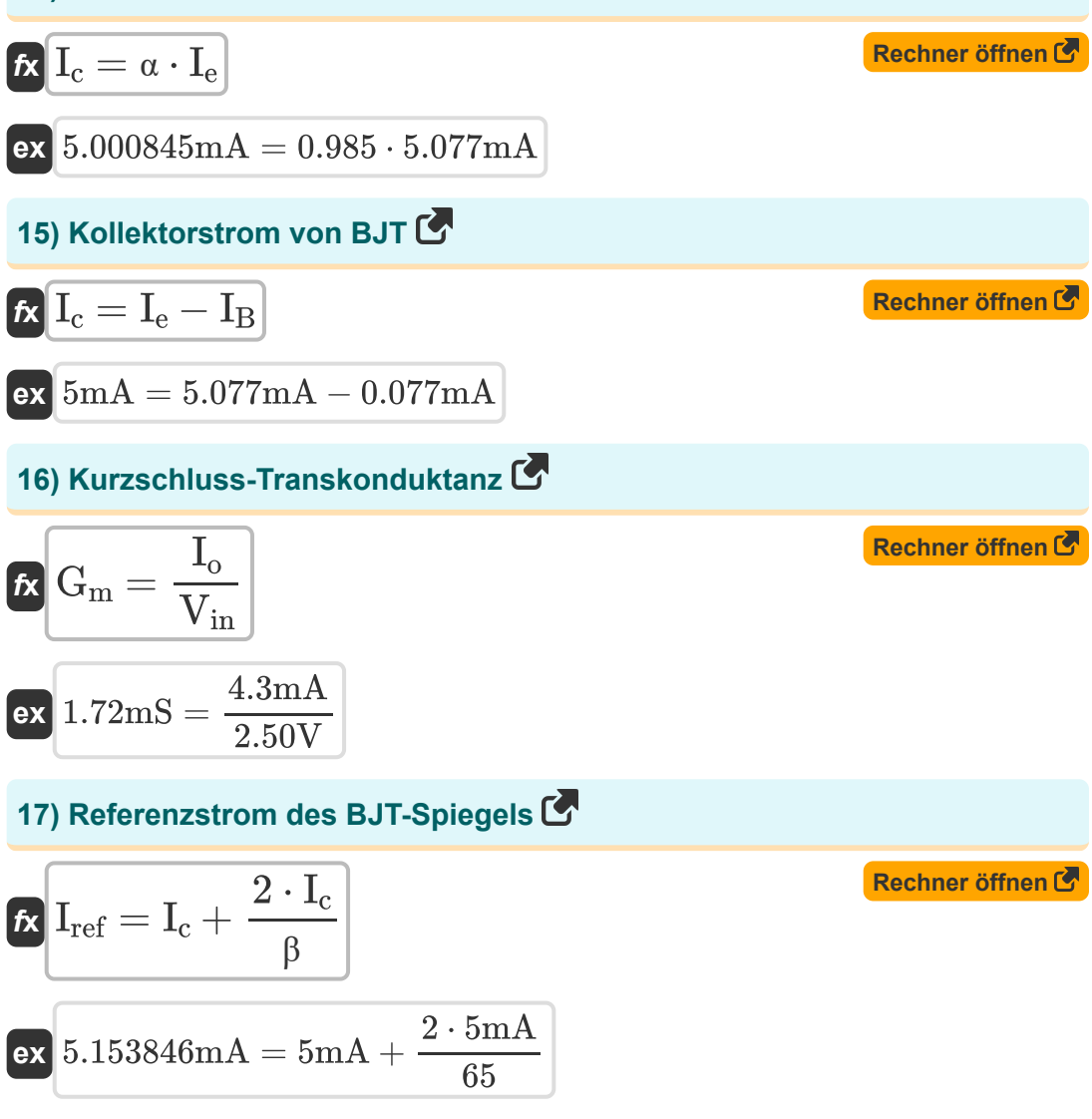

### **18) Thermische Gleichgewichtskonzentration des Minoritätsladungsträgers**

**[Rechner öffnen](https://www.calculatoratoz.com/de/thermal-equilibrium-concentration-of-minority-charge-carrier-calculator/Calc-8617)  [Rechner öffnen](https://www.calculatoratoz.com/de/transition-frequency-of-bjt-calculator/Calc-25279)  [Rechner öffnen](https://www.calculatoratoz.com/de/unity-gain-bandwidth-of-bjt-calculator/Calc-25278)**  *f***x ex 19) Übergangsfrequenz von BJT** *f***x ex 20) Unity-Gain-Bandbreite von BJT**  *f***x** npo = (ni) 2 N<sup>B</sup> 1.1E^181/m³ = (4.5E^91/m³) 2 191/m³ f<sup>t</sup> = G<sup>m</sup> 2 ⋅ π ⋅ (Ceb + Ccb) 101.3876Hz = 1.72mS 2 ⋅ π ⋅ (1.5μF + 1.2μF) <sup>ω</sup><sup>T</sup> = G<sup>m</sup> Ceb + Ccb

$$
\boxed{\text{ex}}\,\frac{637.037 \text{Hz} = \frac{1.72 \text{mS}}{1.5 \mu \text{F} + 1.2 \mu \text{F}}
$$

圜

### **Verwendete Variablen**

- **Acm** Gleichtaktverstärkung *(Dezibel)*
- **A<sup>d</sup>** Differentialmodusverstärkung *(Dezibel)*
- **A<sup>o</sup>** Eigener Gewinn
- **Ccb** Kollektor-Basis-Übergangskapazität *(Mikrofarad)*
- **Ceb** Emitter-Basis-Kapazität *(Mikrofarad)*
- **CMRR** Gleichtaktunterdrückungsverhältnis *(Dezibel)*
- **f t** Übergangsfrequenz *(Hertz)*
- **G<sup>m</sup>** Steilheit *(Millisiemens)*
- **I<sup>B</sup>** Basisstrom *(Milliampere)*
- **I<sup>c</sup>** Kollektorstrom *(Milliampere)*
- **I<sup>d</sup>** Stromverbrauch *(Milliampere)*
- **I<sup>e</sup>** Emitterstrom *(Milliampere)*
- **I in** Eingangsstrom *(Milliampere)*
- **I<sup>o</sup>** Ausgangsstrom *(Milliampere)*
- **Iref** Referenzstrom *(Milliampere)*
- **Isat** Sättigungsstrom *(Milliampere)*
- **N<sup>B</sup>** Dopingkonzentration der Base *(1 pro Kubikmeter)*
- **ni** Intrinsische Trägerdichte *(1 pro Kubikmeter)*  $\bullet$
- **npo** Thermische Gleichgewichtskonzentration *(1 pro Kubikmeter)*  $\bullet$
- **P** Leistung *(Milliwatt)*
- **R** Widerstand *(Kiloohm)*

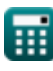

*BJT Circuit Formulas...* 8/10

- **R<sup>L</sup>** Lastwiderstand *(Kiloohm)*
- **V<sup>A</sup>** Frühe Spannung *(Volt)*
- **VBC** Basis-Kollektor-Spannung *(Volt)*
- **VBE** Basis-Emitter-Spannung *(Volt)*
- **VCE** Kollektor-Emitter-Spannung *(Volt)*
- **VDD** Versorgungsspannung *(Volt)*
- **Vin** Eingangsspannung *(Volt)*
- **V<sup>o</sup>** Ausgangsspannung *(Volt)*
- **V<sup>t</sup>** Thermische Spannung *(Volt)*
- **α** Basisstromverstärkung
- **β** Gemeinsame Emitterstromverstärkung
- **ω<sup>T</sup>** Unity-Gain-Bandbreite *(Hertz)*

O

### **Konstanten, Funktionen, verwendete Messungen**

- Konstante: **pi**, 3.14159265358979323846264338327950288 *Archimedes' constant*
- Konstante: **e**, 2.71828182845904523536028747135266249 *Napier's constant*
- Funktion: **log10**, log10(Number) *Common logarithm function (base 10)*
- Messung: **Elektrischer Strom** in Milliampere (mA) *Elektrischer Strom Einheitenumrechnung*
- Messung: **Leistung** in Milliwatt (mW) *Leistung Einheitenumrechnung*
- Messung: **Lärm** in Dezibel (dB) *Lärm Einheitenumrechnung*
- Messung: **Frequenz** in Hertz (Hz) *Frequenz Einheitenumrechnung*
- Messung: **Kapazität** in Mikrofarad (μF) *Kapazität Einheitenumrechnung*
- Messung: **Elektrischer Widerstand** in Kiloohm (kΩ) *Elektrischer Widerstand Einheitenumrechnung*
- Messung: **Elektrische Leitfähigkeit** in Millisiemens (mS) *Elektrische Leitfähigkeit Einheitenumrechnung*
- Messung: **Elektrisches Potenzial** in Volt (V) *Elektrisches Potenzial Einheitenumrechnung*
- Messung: Trägerkonzentration in 1 pro Kubikmeter (1/m<sup>3</sup>) *Trägerkonzentration Einheitenumrechnung*

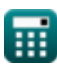

### **Überprüfen Sie andere Formellisten**

- **Verstärkungsfaktor/Verstärkung Interne kapazitive Effekte und Formeln Hochfrequenzmodell Formeln**
- **BJT-Schaltung Formeln**
- **Widerstand Formeln**
- **Gleichtaktunterdrückungsverhältnis Steilheit Formeln**
	- **(CMRR) Formeln**

**Stromspannung Formeln**

Fühlen Sie sich frei, dieses Dokument mit Ihren Freunden zu TEILEN!

### **PDF Verfügbar in**

[English](https://www.calculatoratoz.com/PDF/Nodes/10064/Bjt-circuit-Formulas_en.PDF) [Spanish](https://www.calculatoratoz.com/PDF/Nodes/10064/Bjt-circuit-Formulas_es.PDF) [French](https://www.calculatoratoz.com/PDF/Nodes/10064/Bjt-circuit-Formulas_fr.PDF) [German](https://www.calculatoratoz.com/PDF/Nodes/10064/Bjt-circuit-Formulas_de.PDF) [Russian](https://www.calculatoratoz.com/PDF/Nodes/10064/Bjt-circuit-Formulas_ru.PDF) [Italian](https://www.calculatoratoz.com/PDF/Nodes/10064/Bjt-circuit-Formulas_it.PDF) [Portuguese](https://www.calculatoratoz.com/PDF/Nodes/10064/Bjt-circuit-Formulas_pt.PDF) [Polish](https://www.calculatoratoz.com/PDF/Nodes/10064/Bjt-circuit-Formulas_pl.PDF) [Dutch](https://www.calculatoratoz.com/PDF/Nodes/10064/Bjt-circuit-Formulas_nl.PDF)

*5/17/2023 | 6:11:34 AM UTC [Bitte hinterlassen Sie hier Ihr Rückkoppelung...](https://docs.google.com/forms/d/e/1FAIpQLSf4b4wDgl-KBPJGChMJCxFlqrHvFdmw4Z8WHDP7MoWEdk8QOw/viewform?usp=pp_url&entry.1491156970=BJT-Schaltung%20Formeln)*